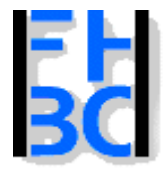

## **Informations- und Kommunikationssysteme**

PHP – JavaScript Kapitel 9

# **Arrays**

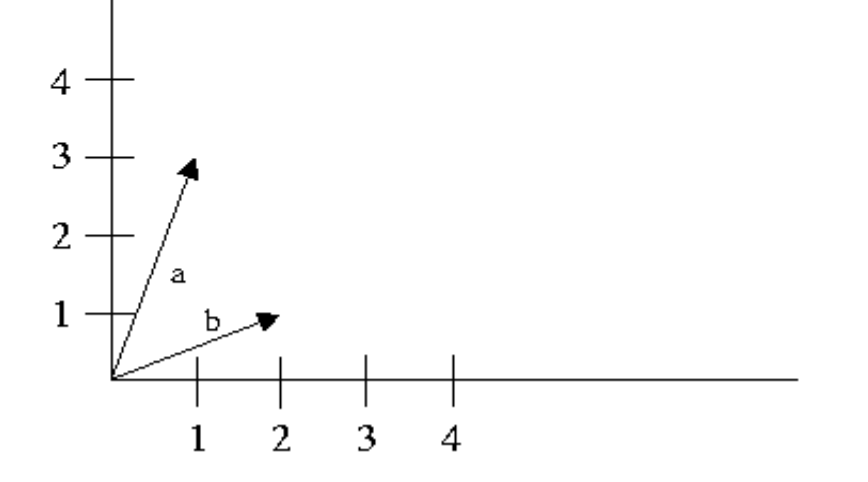

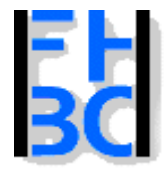

#### **Informations- und Kommunikationssysteme**

## **Problem:**

Volatilitätenbeispiels in der Programmiersprache JavaScript.

Der Benutzer unseres Programms soll die Aktienkurse für beliebig viele Tage eingeben können. Dabei soll er zunächst sagen, wie viele Tage berücksichtigt werden sollen. Sodann kann er für jeden dieser Tage einen Kurs eingeben. Ausgegeben werden soll zunächst der Durchschnitt der Kurse, dann die Varianz, dann die Volatilität und zum Schluss noch einmal die eingegebenen Werte.

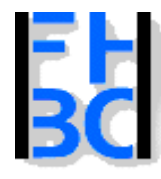

## **Informations- und Kommunikationssysteme**

PHP – JavaScript Kapitel 9

**JavaScript Array-Regeln**

Deklaration eines Arrays : var meinArray;

Erzeugung eines Arrays : meinArray=new Array();

Erzeugung eines Arrays mit Angabe der Anzahl Koordinaten: meinArray=new Array(5);

Der Array-Index wird von 0 hochgezählt.

Zugriff auf Felder über eckige Klammern: meinArray[0]=1;

Die Elemente eines Arrays werden bei Benutzung erzeugt.

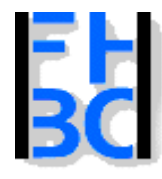

## **Informations- und Kommunikationssysteme**

PHP – JavaScript Kapitel 9

# **JavaScript Array-Regeln (2)**

Die Elemente eines Array müssen nicht vom gleichen Typ sein. meinArray[0]=10 meinArray[1]="diesesFeldIstEinString";

Die Werte mehrerer Felder eines Arrays können mit einer Anweisung zugewiesen werden. Dies geschieht, indem die Werte in eckigen Klammern eingeschlossen und durch Kommata getrennt dem Arraynamen zugewiesen werden:

```
meinArray = [0,1,2];
```
ist gleichbedeutend mit:

meinArray $[0] = 0$ ; meinArray $[1] = 1$ ; meinArray $[2] = 2$ ;

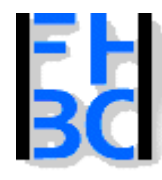

## **Informations- und Kommunikationssysteme**

PHP – JavaScript Kapitel 9

# **Typen von Arrays in JavaScript**

- in JavaScript gibt es eine Array-Klasse

Einfache Arrays myArray= new Array(3); myArray[0]=10; myArray $[1]=11$ ; myArray[2]=12;

document.write(myArray[0]); myArray= new Array(10,11,12);

Assoziative Arrays myArray=new Array(); myarray=["Eins"]="Prof"; myarray=["Zwei"]="Student"; myarray=["Drei"]="Mitarbeiter";

```
document.write(myArray["Eins"]);
```
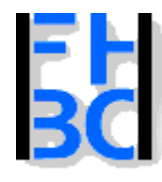

## **Informations- und Kommunikationssysteme**

PHP – JavaScript Kapitel 9

# **Typen von Arrays in JavaScript**

Mehrdimensionale Arrays

```
myArray=new Array;
myArray[0]=new Array("Professor","Student","Mitarbeiter");
myArray[1]=new Array("EinsLive","WDR2","WDR3","WDR4","WD
R5");
myArray[2]=new Array("Audi","BMW","Mercedes", "Ford", "Opel", "VW");
```

```
document.write(myArray[0][2]+"<br>");
document.write(myArray[2][0]+"<br>");
```
var raueme;

```
raeume=new Array(27);
for(i=0; i \leqraume.lenght;i++){
  raeume[i]=new Array(3);
}
```

```
raueme[0][0]=10;
```
## **Wichtig:**

meinArray.length gibt die Länge (Anzahl Elemente) des Arrays aus.

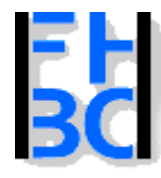

## **Informations- und Kommunikationssysteme**

PHP – JavaScript Kapitel 9

# **Volatilitätenbeispiel**

{

}

{

}

<script language = "JavaScript">

```
var anzahlTage;
var i;
var durchschnitt;
var varianz;
var dt;
var kurs;
kurs=new Array();
durchschnitt=0;
varianz=0;
anzahlTage=parseInt(prompt("Bitte geben Sie die Anzahl der Tage ein!"));
for(i=0;i<anzahlTage;i++)
      kurs[i]=parseFloat(prompt("Nächster Kurs bitte!"));
      durchschnitt+=kurs[i];
durchschnitt/=anzahlTage;
for(i=0;i<math>\leqanzahlTage;i++)
             varianz+=(kurs[i]-durchschnitt)*(kurs[i]-d
urchschnitt);
varianz/=(anzahlTage-1);
dt=anzahlTage/250;
//Volatilitaetvolatilitaet=varianz/Math.sqrt(dt);
```
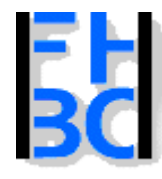

### **Informations- und Kommunikationssysteme**

PHP – JavaScript Kapitel 9

## **Typen von Arrays in PHP**

## Einfache Arrays

\$myArray=array(); \$myarray=(1,2,3,4,5,"test", "ok", 68,34);

## Assoziative Arrays

\$myArray=array(); \$myarray=("ErsterWert"=>"Prof", "ZweiterWert"=>"Student", "DritterWert"=>"LBA");

## Mehrdimensionale Arrays

\$myArray=array(); \$myarray=("Eins"=>array("Test", "OK"), "zwei"=>array("foo"=>array("bar", "doe"));

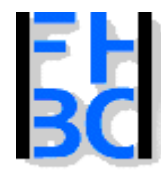

**Informations- und Kommunikationssysteme** 

PHP – JavaScript Kapitel 9

# **PHP-Array Regeln**

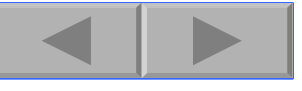

Keine Deklaration, kein Zwang zur Erzeugung

```
$meinArray[0]=0;
$meinArray[1]=1;
```
- Mögliche Erzeugung \$meinArray=Array();
- Vorbelegung bei Erzeugung \$meinArray=array(23, 45);

Auch in php müssen die Elemente eines Arrays nicht vom gleichen Typ sein. **Wichtig:**

Arrays in PHP können gesplittet, sortiert, verkettet, in einzelne Variable aufgeteilt werden . Sehen Sie in die php-Funktionsreferenz unter dem Stichwort Array. Beispiel: Die Funktion count

```
$meinArray=array(23, 45);
echo count($meinArray);
```
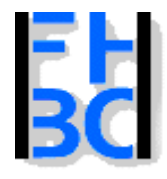

**Informations- und Kommunikationssysteme** 

PHP – JavaScript Kapitel 9

# **Die for - Schleife**

```
for(Initialisierungsanweisung;Bedingung;Änderungsanweisung)
{
   anweisung1;
   ...
   anweisungN
}
  <?php
                                                                               Eile Edit View Go Bookmarks
     for ($i=0; $i<4; $i++){
                                                                                       En Bookmarks
                                                                               合 Home
        $meinArray[$i]=$i*2;
                                                                                   Administrationsanwendung
      }
                                                                             Der Wert zum Index 0 ist 0
     for($i=0;$i<count($meinArray);$i++)
                                                                             Der Wert zum Index 1 ist 2
                                                                             Der Wert zum Index 2 ist 4
                                                                             Der Wert zum Index 3 ist 6
      {
        echo "Der Wert zum Index $i ist $meinArray[$i]<br>";
      }
   ?>
```
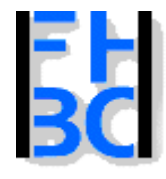

## **Informations- und Kommunikationssysteme**

PHP – JavaScript Kapitel 9

# **Besetzen und Auslesen eines Arrays mit einer for-schleife**

```
<?php
  for ($\simeq$1=0; $1<4; $1++){
     for ($j=0, $j<3, $j++){
        $meinArray[$i][$j]=$i*$j;
      }
   }
  for($i=0;$i<count($meinArray);$i++)
   {
     for($j=0;$j<count($meinArray[$i]);$j++)
      {
        echo "{$meinArray[$i][$j]} ";
      }
     echo "<br>";
   }
?>
```
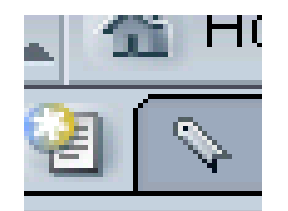

```
000
012024036
```
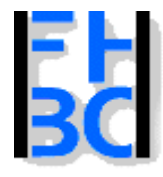

#### **Informations- und Kommunikationssysteme**

PHP – JavaScript Kapitel 9

# **Aufgabe**

Aufgabe:

1. Erzeugen Sie ein zweidimensionales Array in php und geben Sie es in einer Tabelle aus.

2. Schreiben Sie nun eine Funktion, die ein zweidimensionales Array in einer Funktion ausgibt und benutzen Sie diese.

3. Lagern Sie das Array in eine Klasse HtmlDarstellung aus!

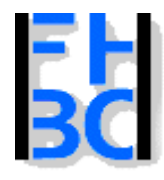

## **Informations- und Kommunikationssysteme**

PHP – JavaScript Kapitel 9

# **Lösung 1**

```
for ($i=0; $i<4; $i++)\{for ($j=0; $j<3; $j++){
     $meinArray[$i][$j]=$i*$j;
  }
}
echo "<table>";
for($i=0;$i<count($meinArray);$i++)
{
  echo "<tr>";
  for($j=0;$j<count($meinArray[$i]);$j++)
  {
     echo "<td>";
      echo $meinArray[$i][$j];
      echo "</td>";
  }
  echo "</tr>";
}
```
echo "</table>";

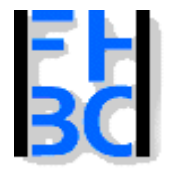

## **Informations- und Kommunikationssysteme**

PHP – JavaScript Kapitel 9

# **Lösung 2**

{

}

```
<?php
    function stelleArrayAlsHtmlTabelledar($meinArray, $border)
```

```
echo "<table border='$border'>";
for($i=0;$i<count($meinArray);$i++)
{
  echo "<tr>";
  for($j=0;$j<count($meinArray[$i]);$j++)
   {
     echo "<td>";
      echo $meinArray[$i][$j];
      echo "\lt/td\gt";
   }
  echo "</tr>";
}
echo "</table>";
```
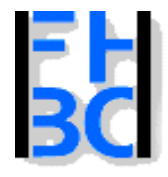

#### **Informations- und Kommunikationssysteme**

PHP – JavaScript Kapitel 9

# **Lösung 2-2**

```
for ($i=0; $i<4; $i++){
     for ($j=0, $j<3, $j++){
        $meinArray[$i][$j]=$i*$j;
     }
  }
    stelleArrayAlsHtmlTabelledar($meinArray, "2");
?>
```
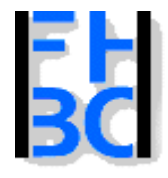

{

}

}

Iniversity of Applied Sciences - Bochum (Germany) - Department of Business fachbereich wirtschaft

## **Informations- und Kommunikationssysteme**

PHP – JavaScript Kapitel 9

## **Lösung 3 – Die Klasse**

```
class
HtmlDarstellung
```

```
function stelleArrayAlsHtmlTabelledar($meinArray, $border)
{
       echo "<table border='$border'>";
       for($i=0;$i<count($meinArray);$i++)
       {
         echo "<tr>";
         for($j=0;$j<count($meinArray[$i]);$j++)
          {
            echo "<td>";
             echo $meinArray[$i][$j];
             echo "\lt/td>";
          }
         echo "\lt/tr>";
       }
       echo "</table>";
```
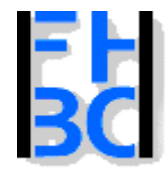

## **Informations- und Kommunikationssysteme**

PHP – JavaScript Kapitel 9

# **Lösung 3 – Der Aufruf**

## <?php

```
require_once("./klassen/HtmlDarstellung.inc.php");
```

```
for ($i=0; $i<4; $i++){
     for ($j=0; $j<3; $j++){
        $meinArray[$i][$j]=$i*$j;
     }
  }
    HtmlDarstellung::stelleArrayAlsHtmlTabelledar($meinArray, "2");
?>
```
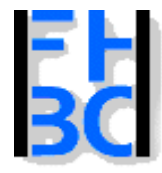

### **Informations- und Kommunikationssysteme**

## **Regeln**

Nach der for-Anweisung darf kein Semikolon stehen.

Initialisierungsanweisung, Bedingung und Änderungsanweisung werden durch Semikolons getrennt.

Es kann mehrere Initialisierungsanweisungen und Änderungsanweisungen in einer for-Schleife geben.

Sie werden dann jeweils durch Kommata getrennt.

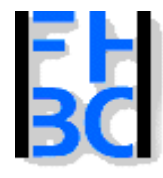

#### **Informations- und Kommunikationssysteme**

<?php

{

}

{

<br>";

}

?>

PHP – JavaScript Kapitel 9

## **Die foreach - Schleife**

...

{

}

foreach(\$meinArray As \$wert)

anweisung1

anweisung1;

anweisungN

```
PHP / JavaScript Bernd Blümel & Christian Metzger – Version 22.03.2004
```
 $for ($i=0; $i<4; $i++)$ 

\$meinArray[\$i]=\$i\*2;

foreach(\$meinArray As \$arrayWert)

echo "Der nächste Wert des Arrays ist \$arrayWert

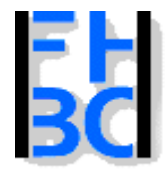

## **Informations- und Kommunikationssysteme**

PHP – JavaScript Kapitel 9

# mehrdimensionaler Arrays mit der foreach-Schleife

```
<?php
  for ($\simeq$1=0; $1<4; $1++){
     for ($j=0, $j<3, $j++){
        $meinArray[$i][$j]=$i*$j;
     }
   }
  foreach($meinArray As $arrayVector)
   {
     foreach($arrayVector As $arrayWert)
     {
        echo "$arrayWert ";
     }
     echo "<br>";
   }
?>
```
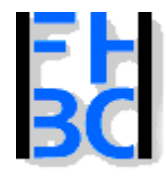

**Informations- und Kommunikationssysteme** 

PHP – JavaScript Kapitel 9

Die foreach-Schleife für assoziative Arrays in php

```
foreach($meinArray As $arraySchluessel => $arrayWert)
{
  anweisung1
  anweisung1;
   ...
  anweisungN
}
```
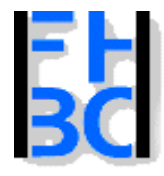

## **Informations- und Kommunikationssysteme**

#### PHP – JavaScript Kapitel 9

# Beispiel

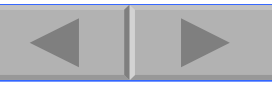

# <?php

{

}

?>

\$essen=array('Montag'=>'Graupensuppe', 'Dienstag'=>'Linsensuppe', 'Mittwoch'=>'Hühnersuppe', 'Donnerstag'=>'Gulaschsuppe', 'Freitag'=>'Chili Con Carne');

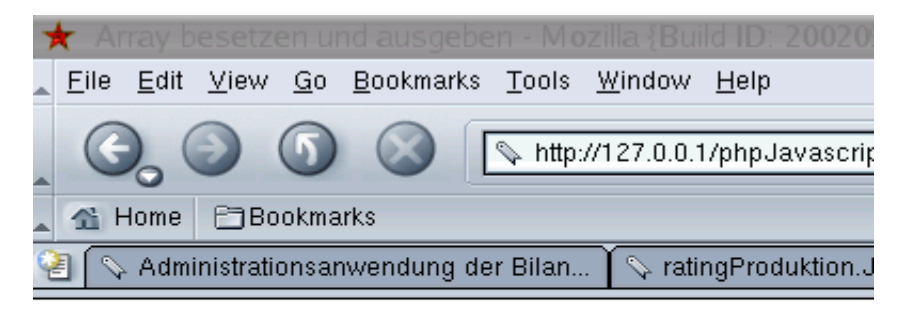

Der Index des Arrays ist Montag, der Wert Graupensuppe Der Index des Arrays ist Dienstag, der Wert Linsensuppe Der Index des Arrays ist Mittwoch, der Wert Hühnersuppe Der Index des Arrays ist Donnerstag, der Wert Gulaschsuppe Der Index des Arrays ist Freitag, der Wert Chili Con Carne

foreach(\$essen As \$arraySchluessel => \$arrayWert)

echo "Der Index des Arrays ist \$arraySchluessel, der Wert \$arrayWert <br>";

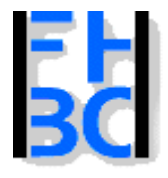

**Informations- und Kommunikationssysteme** 

PHP – JavaScript Kapitel 9

# Aufgabe

Aufgabe

Erweitern Sie Ihre Klasse HtmlDarstellung um eine Funktion, die ein assoziatives Array in einer html-Tabelle ausgibt.

Rufen Sie diese Funktion mit dem assoziativen Array aus dem Beispiel auf!

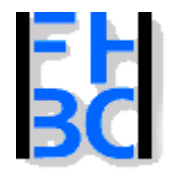

{

{

}

Iniversity of Applied Sciences - Bochum (Germany) - Department of Business fachbereich wirtschaft

## **Informations- und Kommunikationssysteme**

PHP – JavaScript Kapitel 9

# Lösung: Die Klassenerweiterung

```
<?php
class HtmlDarstellung2
```

```
function stelleAssoziativesArrayAlsHtmlTabelledar($meinArray, $border)
```

```
echo "<table border='$border'>";
foreach($meinArray As $key => $value)
\mathbf{A}echo "<tr>";
    echo "<td>";
    echo $key;
    echo "</td>";
    echo "<td>";
    echo $value;
    echo "</td>";
    echo "</tr>";
}
echo "</table>";
```
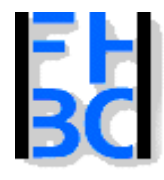

{

Iniversity of Applied Sciences - Bochum (Germany) - Department of Business fachbereich wirtschaft

**Informations- und Kommunikationssysteme** 

PHP – JavaScript Kapitel 9

# Lösung: Die Klassenerweiterung

function stelleArrayAlsHtmlTabelledar(\$meinArray, \$border)

```
echo "<table border='$border'>";
```
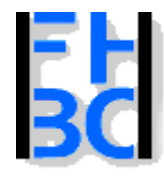

## **Informations- und Kommunikationssysteme**

PHP – JavaScript Kapitel 9

# Lösung: Der Aufruf

## <?php

```
require_once("./klassen/HtmlDarstellung2.inc.php");
$essen=array('Montag'=>'Graupensuppe',
       'Dienstag'=>'Linsensuppe',
       'Mittwoch'=>'Hühnersuppe',
       'Donnerstag'=>'Gulaschsuppe',
       'Freitag'=>'Chili Con Carne'); 
HtmlDarstellung2::stelleAssoziativesArrayAlsHtmlTabelledar($essen, $border)
```
?>